Solucionarlo: Comprender y resolver adiciones de números de hasta tres cifras. Texto del estudiante.

# Practico

Ejercicios de la página 57

1. Resuelve, en tu cuaderno, las adiciones aplicando la estrategia por descomposición.

a.  $658 + 140 = 798$ d.  $321 + 105 + 397 = 823$ **b.**  $726 + 167$  = 893 e.  $312 + 401 + 232 = 945$ c.  $538 + 271 = 809$ f.  $263 + 513 + 123 = 899$ 

2. Resuelve, en tu cuaderno, las adiciones aplicando el algoritmo.

- d. 301 + 478 + 210 = 989 a.  $164 + 315 = 479$ b.  $694 + 237 = 931$ e.  $165 + 232 + 517 = 914$ c.  $193 + 256 = 449$  $= 324$  $f.745 + 175 + 75$
- 3. Escribe la adición representada y luego resuélvela.

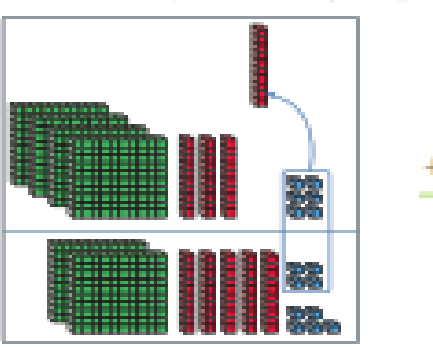

## Ejercicios de la página 58

4. En cada adición encuentra el valor de  $\triangle$ ,  $\bigcirc$  y  $\hat{w}$ . Escribelos en tu cuaderno.

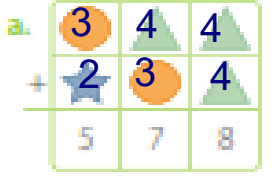

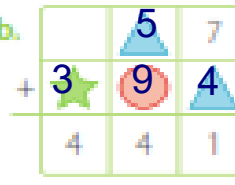

1

 $5<sup>5</sup>$ 

 $\overline{9}$ 

 $D = U$  $3<sup>1</sup>$ 

6

9

 $\overline{5}$ 

Ċ.

 $\overline{4}$ 

 $\overline{2}$ 

 $\overline{6}$ 

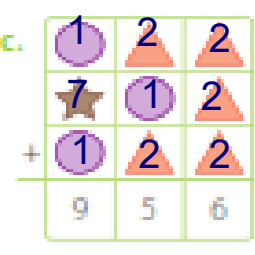

## 5. Completa las siguientes adiciones con los digitos que faltan.

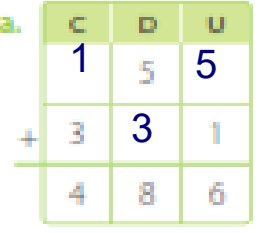

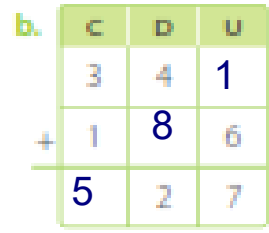

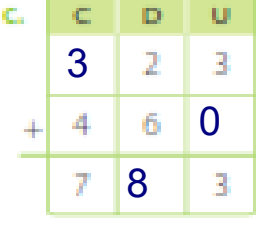

### **6.** Resuelve los siguientes problemas en tu cuaderno.

**a.** Diana y Fabián tienen los siguientes ahorros:

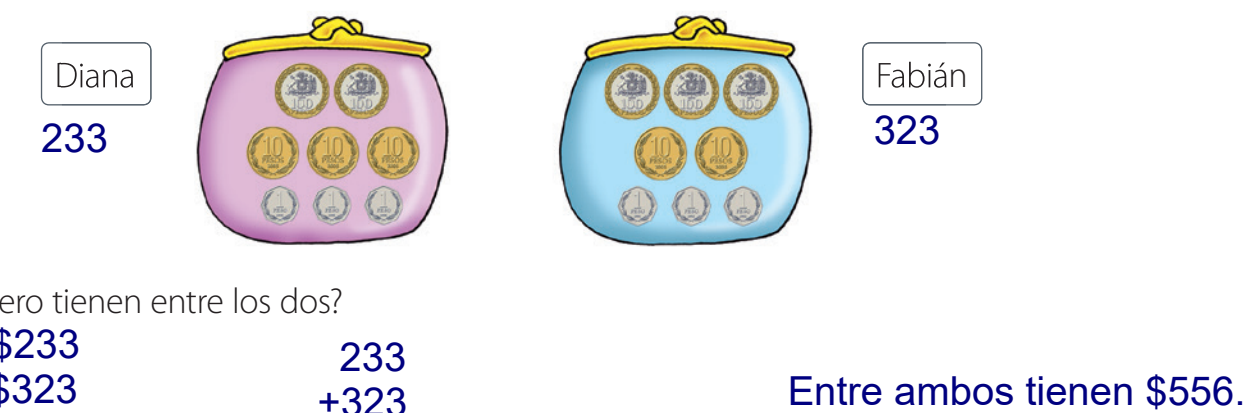

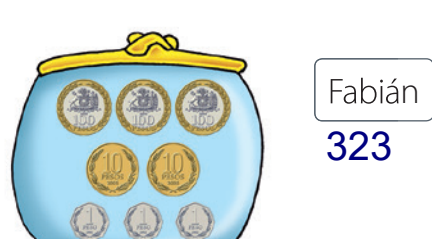

¿Cuánto dinero tienen entre los dos?

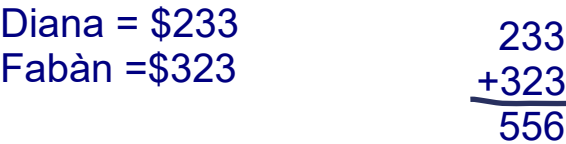

**b.** Luis y Laura midieron el trayecto que cada uno tendría que recorrer desde su casa hasta una zona de seguridad en caso de que hubiese alerta de tsunami. Luis debe recorrer 350 m y Laura 125 m más. ¿Cuántos metros debe recorrer Laura? 556<br>que cada uno tendría que recorrer desde su casa hasta<br>le que hubiese alerta de tsunami. Luis debe recorrer 350 m<br>tros debe recorrer Laura?<br>350<br>**Laura recorre 455 Km en total.** 

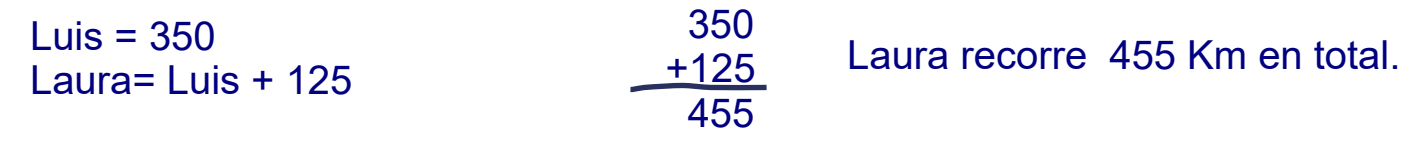

**c.** Juan está juntando dinero para comprar pelotas de taca taca. En la primera semana reunió \$ 300; en la segunda, \$ 250 y en la tercera, \$ 445. ¿Cuánto dinero logró juntar en estas tres semanas?

Semana 1 = \$ 300 Semana 2 = \$ 250 Semana 3 = \$ 445

Juan logró juntar \$995 para sus pelotas de taca taca.

Ejercicios de la página 58

## Cuaderno de ejercicios.

## Ejercicios de la página 28

**1.** Usa las monedas del recortable de la página 159 para resolver las siguientes adiciones. Guíate por el ejemplo.

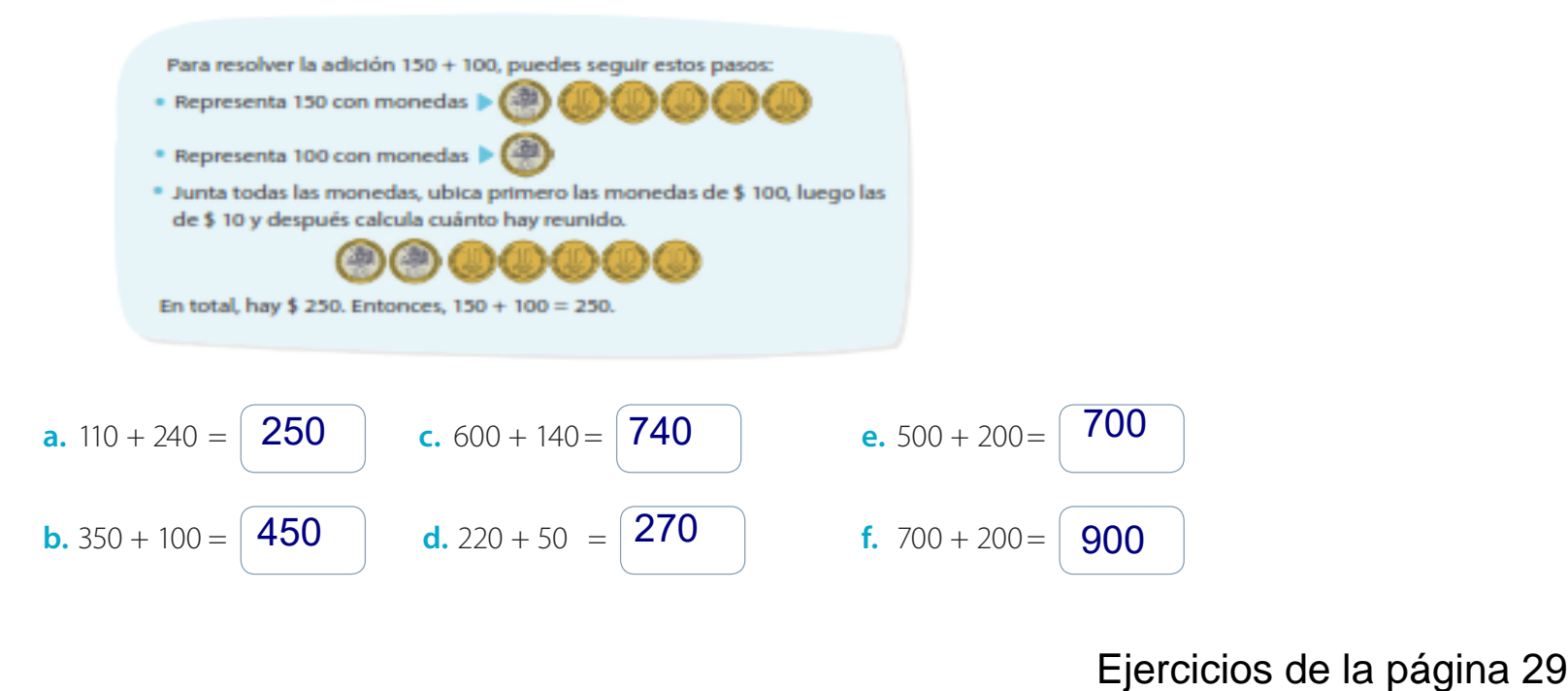

**2.** Resuelve las siguientes adiciones aplicando la estrategia **por descomposición**.

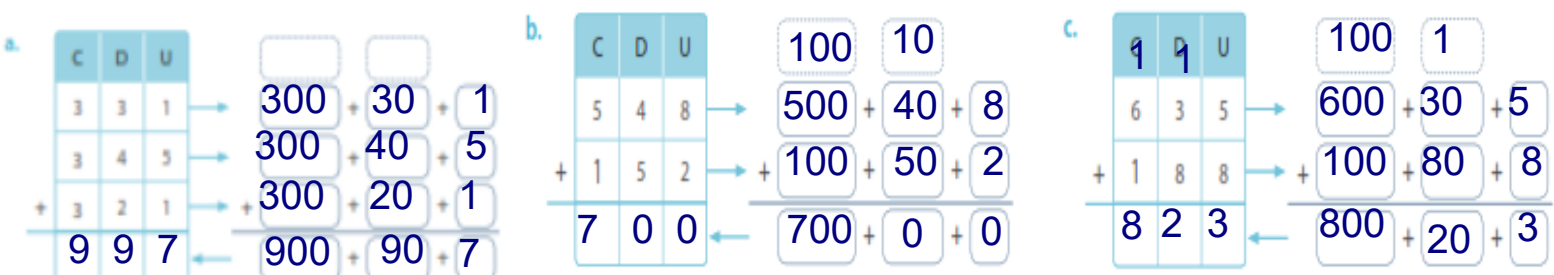

**3.** Resuelve las siguientes adiciones aplicando el **algoritmo**.

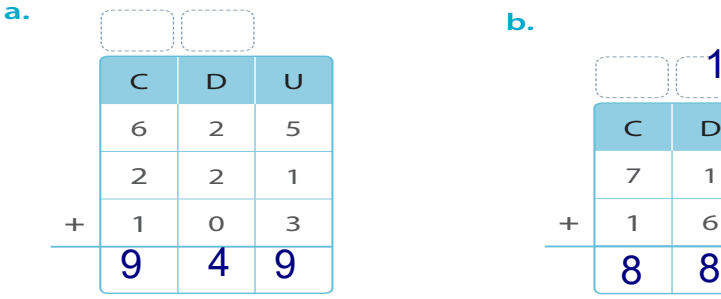

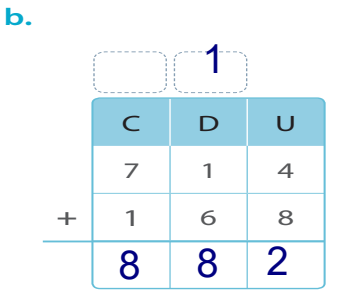

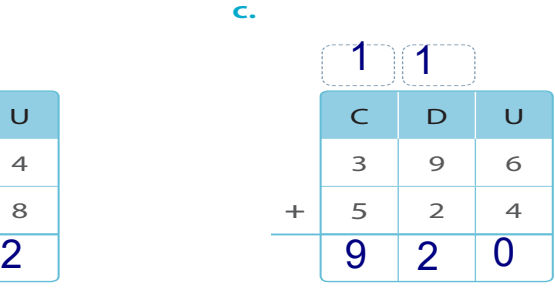

**4.** Completa las siguientes adiciones con los dígitos que faltan.

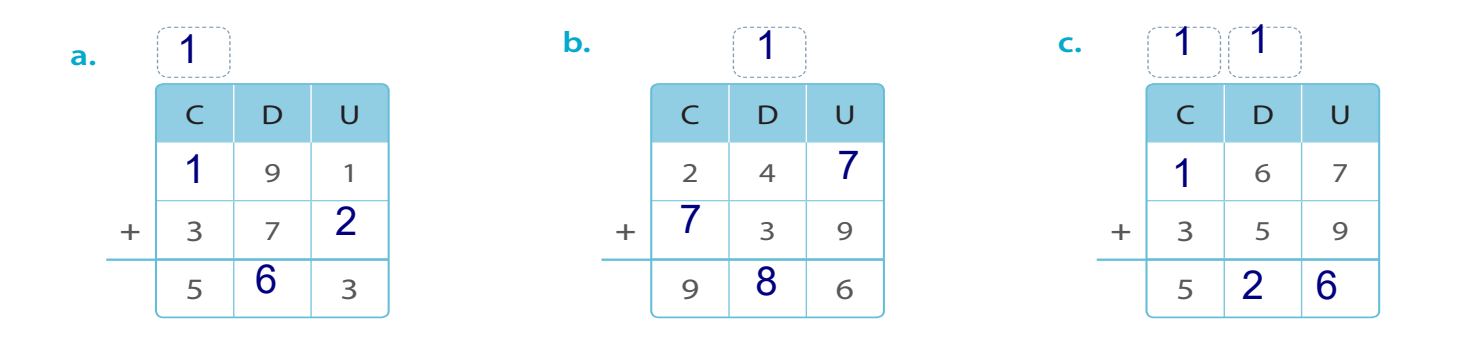

# Ejercicios de la página 30

#### **5.** Resuelve los siguientes problemas.

**a.** El papá de Tomás compró un diario que cuesta \$ 550, una fruta en \$ 230 y un lápiz cuyo precio es \$ 200. ¿Cuánto gastó en la compra?

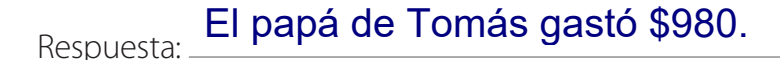

**b.** El mes pasado se recolectaron 684 huevos en el gallinero de una granja. Este mes se recolectaron 15 huevos más que el mes pasado. ¿Cuántos huevos se recolectaron este mes?

Respuesta: Se recolectaron 699 huevos este mes.

**c.** Los alumnos de 3º básico participaron en una campaña de reciclaje de latas de aluminio. El lunes recolectaron 103 latas; el miércoles, 142 latas, y el viernes, 256 latas. ¿Cuántas latas recolectaron en total?

Respuesta: Recolectaron en total 501 latas.

**d.** Una empresa de correos repartió, en un día, 322 cartas en una comuna y 379 en otra. ¿Cuántas cartas se repartieron en ambas comunas?

Respuesta: Entre ambas comunas, repartieron 701 catas en total.

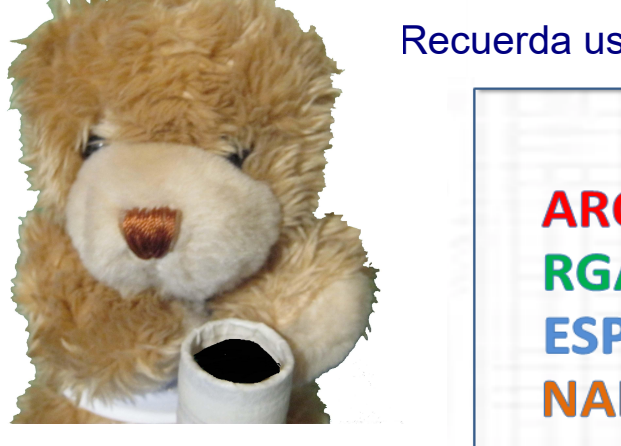

## Recuerda usar el método MORA para resolver los problemas.

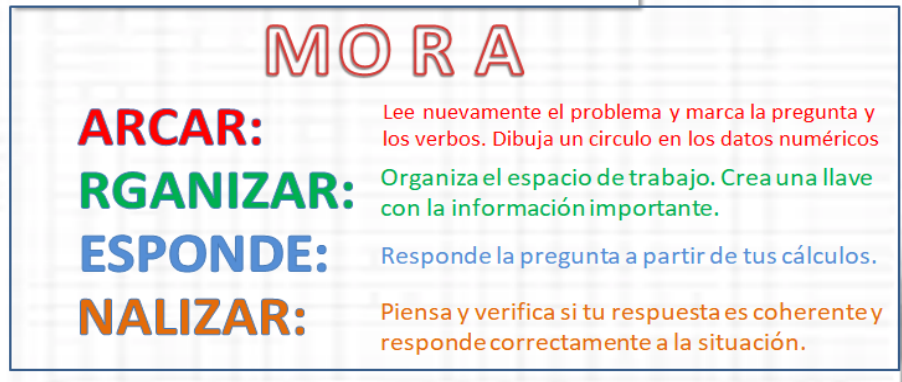